## **Photoshop Elements 8 Free Download [BEST]**

Cracking Adobe Photoshop is not only illegal, but it's also extremely dangerous. If you decide to crack software, you could take down your computer. You're putting your computer at great risk. And hackers will always find a way to crack programs. Whether it's by cracking the software and selling it to other people, or by using a cracked version, it's easy for hackers to modify the software to steal money from you. Again, cracking software is not recommended, and it's particularly dangerous if you're doing it for profit. If you want to use a cracked version of Photoshop to download free content, go right ahead. But don't use it to make money.

## [Download](http://seachtop.com/ZG93bmxvYWR8cUoyTkc1cWZId3hOamN4TnprM056STNmSHd5TlRrd2ZId29UU2tnVjI5eVpIQnlaWE56SUZ0WVRVeFNVRU1nVmpJZ1VFUkdYUQ/andalucia.bejewelled?dbecome=&measurable=QWRvYmUgUGhvdG9zaG9wIDIwMjEgKFZlcnNpb24gMjIuNC4xKQQWR)

Add to that the fact that the review function can't be clearly turned on in Photoshop's Preferences dialog, and I found myself a bit frustrated. You'd think -- especially given the super-user privileges that Photoshop possesses - that Photoshop would have been smart enough to offer users a clear on/off toggle, much like Lightroom does. Moreover, comments can only be monitored while you're in Photoshop, which, oddly enough, doesn't make much sense. Setting this Preferences option is such a pain and is such an easily missed shortcut in Photoshop's toolbox that it would be a no-brainer for Adobe to include it. Those of us who use Lightroom on a daily basis frequently love that tool, and any time that it's hard to access or that we have to open files in two programs is annoying and counter-productive. Conversely, I couldn't help but feel the frustration of guys like my wife, who regularly use Photoshop. While a snapshot feature in Lightroom is great, the fact that that is now regionally restricted might prevent her from always being able to see the latest edits. While I appreciate the features and benefits that Photoshop affords me, I suspect that, like people in general, I have a

whole lot to learn about the program, and I'm sure that I'll find plenty of features that should be upgraded, not least the ability to set a recurrence for those update notifications, perhaps even blocking the emails that Photoshop sends me each time a change is made to a document. It's a fantastic tool, and one that I think anyone who works with digital images should master. But I do think there are limits to what this program can do. Perhaps the tool is most appropriate for working on vast, photo-heavy projects that demand huge amounts of detail, an area where Photoshop still excels. It's a major upgrade for Adobe, and the feedback to a customer base that is large, passionate, and very vocal is something that ought to be admired. But for smaller, more responsive projects, the sweet spot for our needs, I think Lightroom continues to be a better choice. I'd love if I could recommend Photoshop to everyone, but I know that they'd never get to use this program to its fullest.

## **Adobe Photoshop 2021 (Version 22.4.1)Torrent (Activation Code) Windows 2022**

With the first Photoshop release in 1987 the software creators took advantage of the Xerox-PARCs advanced thinking and ran a web browser through it. Of course, web browsing changed drastically by the mid-1990s. Until that time, Photoshop was one of the most powerful pieces of software used by anyone in all of graphic design. For those who needed more power than what a PC could offer, Photoshop was by far the platform of choice and was mostly used for producing projects that could not be done on a PC. Since that time, Adobe has continued to appear strongly in the world of graphic design software. Even today, Photoshop is an integral part of the graphic design world today. Here are some of the reasons why Photoshop is so popular.

Adobe Photoshop is the industry standard for creating cover art, retouching of photographs, and making professional quality images and videos used in print and online marketing. With powerful tools, Photoshop allows photographers, graphic designers, illustrators, filmmakers, and web designers to create complex images, edit video, and build websites. Photoshop leans on its opensource status as the major feature. Adobe's graphics-oriented software is available for both macOS and Windows. The program has tools for photo retouching and image creation. Photoshop is also able topatch photographers around the world with the latest in film emulation technology. Photoshop is a powerful illustration tool with a many functions. It lets you easily transform photos and files in your computer into stunning illustrations. With the powerful tools and features, you can easily create professional art from your creativity. Photoshop can support a variety of imaging formats including JPEG, RAW, and GIF. It can also support a variety of file types including: 933d7f57e6

## **Adobe Photoshop 2021 (Version 22.4.1) Download free With Full Keygen Product Key Full For Windows 2022**

Adobe Photoshop is one of the most popular image editing programs in the world, with around half a million users on desktop and a million on a smartphone. It's also a powerhouse that can take care of any kind of image editing task you can throw at it. Here are some of the tools in Photoshop CS6 that we find to be invaluable and indispensable. As always, this list is by no means exhaustive. More often than not, blending isn't the correct way to go about editing. If you are using a tool to selectively modify an image, consider doing it the old-fashioned way, via brushes. Adobe offers you some of the best free brushes on the web right out of the box. If you have already used adobe plus brush selection tool, then you must know that it works very fast and offers you heavy control over the brush. For more brushes, visit this link Opens in a new window If you worked with Photoshop not too long ago, you might be used to having to make sure that all of your image layers are stacked on top of each other before applying any edits. Auto-blend layers might seem like a bit of a gimmick, but there's good reason why they are so useful. With them, you can edit any combination of layers at once, without worrying about running into any problems caused by undoing change. Open this link to see what you can do with it. Is your image riddled with mistakes that you didn't notice until you looked at it? With Out of place items, you can easily turn that into a clickable hotspot that you can then use to delete unwanted content.

photoshop ps2 download ps photoshop 2014 download ps photoshop 2016 free download adobe photoshop ps 2015 free download photoshop ps 2017 download ps photoshop download 32 bit ps photoshop mod apk download ps adobe photoshop mod apk download download ph?n m?m photoshop ps ps photoshop mod download

But for me, the absolute best thing about Photoshop for the new release is the new Create a Curves Adjustment Layer feature. This simple feature gives photographers an all-new way to darken and lighten the shadows, highlights, mid-tones and highlights within one or more images. By opening the Curves palette (Window > Curves), clicking on the new Create a Curves Adjustment Layer button, and then clicking in an image, Photoshop will add a brand-new layer to the canvas where a Curves Adjustment Layer will be created with a default Radius of 80%. Now, simply drag your mouse over the highlighted area of the image and you can make just as many adjustments to the image as you want. Just remember that every time you add a Curves Adjustment Layer, it's a new adjustment that will not be saved back into the original image. So, the important thing to remember is to use this tool sparingly and only when you want to make changes to the highlights, shadows, mid-tones and/or highlights. That said, let's get to work and learn more about how to apply this brand new tool in Photoshop. Photoshop also has a built-in photo gallery feature. Simply create a new blank canvas and click the photo gallery tab in the top right corner of the screen. Photoshop Elements' photo gallery feature is a little different than Photoshop, so we'll dive into it more here:

- You can easily create a new folder to organize your photos, and you can drag photos directly to the folder from the sidebar.
- While you can select multiple photos by holding down the CTRL key, you can't select multiple photos by holding down the alt key. That functionality is available only when you use the **Select > Select Similar** option. As with the Elements version, you can make all current and future photos in the folder the same way by selecting the **Apply to All Files** option. In fact, you can select multiple photos and apply one style to them all pretty easily.
- You can use the **Undo and Redo** options in the top right corner of the interface to make changes and then undo changes.

**Are you using Adobe Photoshop CC**? If you'd like to share feedback about how you like new features and improvements, please take a moment to participate in the current public beta program on the CC.community site. With the beta, you can try the newly added tools and features to see how they work and give feedback to the product team. Stepping back from the appeal of this release, it's evident from the pricing that this is the first version of Photoshop CC with the new pricing plan structure. Photoshop Creative Cloud was \$20 per month or \$240 per year. Photoshop CC 2019 offers a window of opportunity for more cost-conscious photographers, but it's also an opportunity for current Adobe users who want to upgrade. If you already have a subscription and want to move to Photoshop CC, this is a great time to do so. The fact you get the traditional CS6 pack of features is a bonus. As the new pricing scheme rolls out, expect more new features to follow. As of CS5, you can now view objects (collada, stl and compiled gltf) and images

(JavaScript and CoffeeScript) stereoscopically using the Viewer Controls group in the Windows taskbar and in the Organizer > Plug-ins > Stereo settings menu. You can now auto-transform layers when converting between templates. This helps reduce repeated conversions when you're switching between templates and having to jump through hoops to make the layer's skew match the new template.

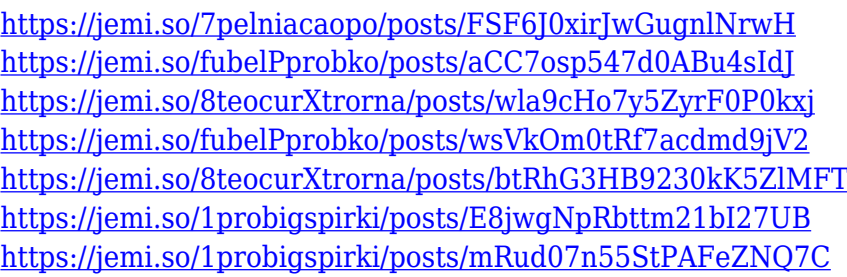

With Photoshop CS6, you can also use the raster and vector nature of Photoshop to work directly on files in SketchUp, a 3D modeling program from Trimble. Photoshop Elements 13 now includes the ability to load, display, and edit 3D models in Photoshop directly. The new feature enables artists to explore and enhance 3D models using the same tools that they use to edit 2D images. Adobe Photoshop allows you to add a new layer of a basic filter, and also allows you to apply any custom filter. Photoshop allows you to add new tools, layers, and selections on top of an existing image. It also allows you to manipulate any existing layer, as well as move, resize, and rotate your layers. Adobe also improved the selection tools to improve the accuracy of your selections. With the Automatic mode, Photoshop will select the areas you want to keep in an image with ease. The Equal mode lets you make a selection from a full image, making your work faster and easier. If you're looking for a new feature to work on, consider creating your own layers from one image to another, as well as using the new Document Structure panel. It's a great way to control all of the edits so far without losing track of what's been changed. Workspace for creating, editing, and storing images in Photoshop is constantly evolving, and it's important you know all of the features to allow you to complete different tasks. Having the ability to manipulate layers, making corrections or letting you do all of this is only a selection away.

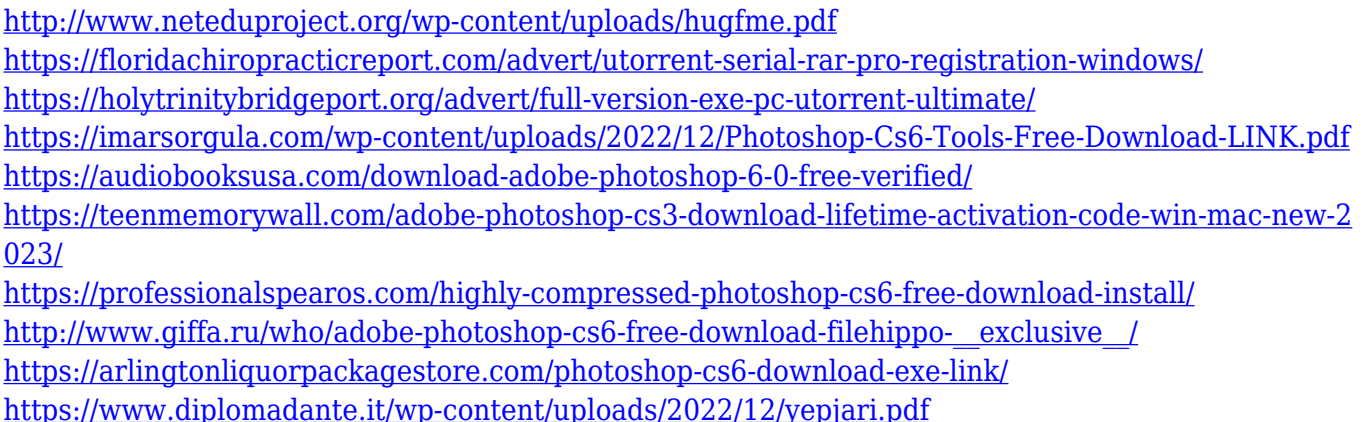

From the moment you install Photoshop, you'll be able to create amazing typography and clean, easy-to-read text. As usual with Adobe software, the interface offers a wealth of organizational and customizing features. Photoshop's packages can also save your work. For instance, you can select multiple layers, then use object-based commands to combine them into a flattened catalog. It's also possible to apply filters from within a single package. As a nice touch, the program saves you the need to re-apply filters over and over again. And should you need to share your work, Photoshop offers lots of great tools, including picture-based batch editing. You can create much bigger files, too. You can also enlist Photoshop in your online publishing workflow by using the program's publishing features. Photo books have never been easier to design, and you can create publication-quality PDF and EPUB files. Photoshop also features some great online tools, including a web gallery that lets you create some basic pages and a direct connect feature so you can get your work in front of the audience. As with any design software, Adobe Photoshop requires plenty of memory. It's important you have enough RAM in your rig. If you need a little more information on RAM, check out How to Choose the Right RAM for Photoshop on Graphic Design Zine. The software has a wide range of adjustments and creative features you can use to improve your photos. One of the most popular features is an overall quick fix feature that helps you isolate and clean up areas of dark, overexposed, and underexposed photos, and it's worth checking out. Photoshop also comes with a range of creative filters, such as the tonal filter, which is great for giving a boost to highlights. You can also quickly apply a vignette filter to correct exposure issues.